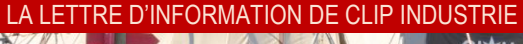

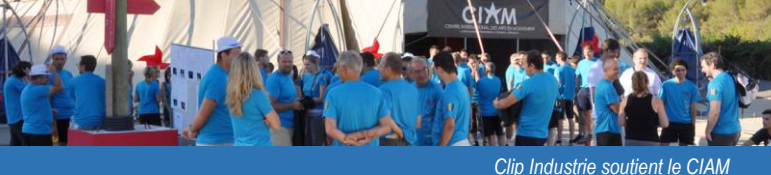

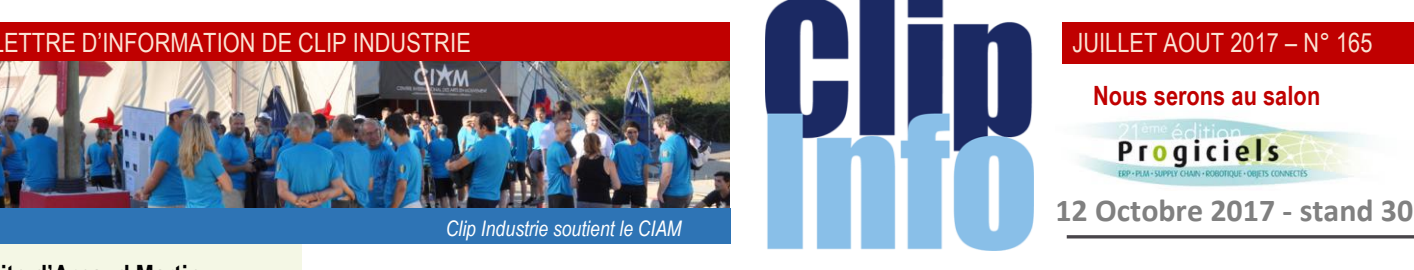

#### **L'édito d'Arnaud Martin**

Le premier semestre se termine en beauté et apothéose avec le salon du Bourget.

Tous les 2 ans nous sommes très contents et fiers de participer à cette grande fête de l'industrie aéronautique.

Encore une fois beaucoup de monde, et malgré des bouchons interminables pour y parvenir, renforcés par les contrôles de sécurité, les nombreuses démonstrations en vol permettent aussi de constater le dynamisme et les innovations de cette industrie très dynamique.

Les très nombreux exposants, parmi lesquels beaucoup de nos clients (plus de 120) utilisateurs de Clipper et Helios, ont mis en avant les nouvelles technologies de fabrication avec notamment les nouveaux procédés d'imprimantes 3D et de fabrication additives.

La rançon du succès de ce salon se retrouve aussi avec les sourires des exposants et visiteurs, les nombreux effets d'annonce des contrats mirobolants et aussi un secteur en France qui continue de recruter activement avec plus de 8 000 postes d'après le GIFAS.

Sans aucun doute enfin la fin de cette crise interminable que nous vivons dans l'industrie depuis 2008 / 2009

Pour Clip Industrie, nous finissons ce trimestre avec plus de 67 nouveaux clients un CA en progression de 16,5 % et l'arrivée de notre 2000<sup>e</sup> client, le groupe Rexiaa et ses 7 différentes sociétés

Merci pour votre confiance et fidélité.

## **Nos clients ont du talent**

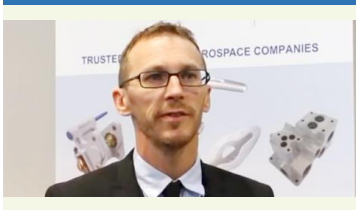

**A lire sur le blog de Clip Industrie**

Mécadaq au Bourget : spécialiste de la mécanique de précision : <https://blog.clipindustrie.com/>

#### **A ne pas manquer**

Le 17 juillet prochain Bruno et Pierre-Emmanuel animeront un webinaire pour présenter « Clipper Décolletage »

**[Inscription ici](http://eye.sbc37.com/m?r=pTQ4NTM3xBA60IIZ0IL2_2tA0Jv_0MdSbXnxUMQQ0Njy8-svXyRL0KDQl9DIMup1L165by5sb3BlekBjbGlwaW5kdXN0cmllLmNvbZPEEOo9ejNwTlBN0LMr0LLQofpx7WqgxBDQrVHQiWog0KI9RNCp79CHBhNG9NCdoMQQ4estKznw80LQtQgFbdC40KRtG6A=)** 

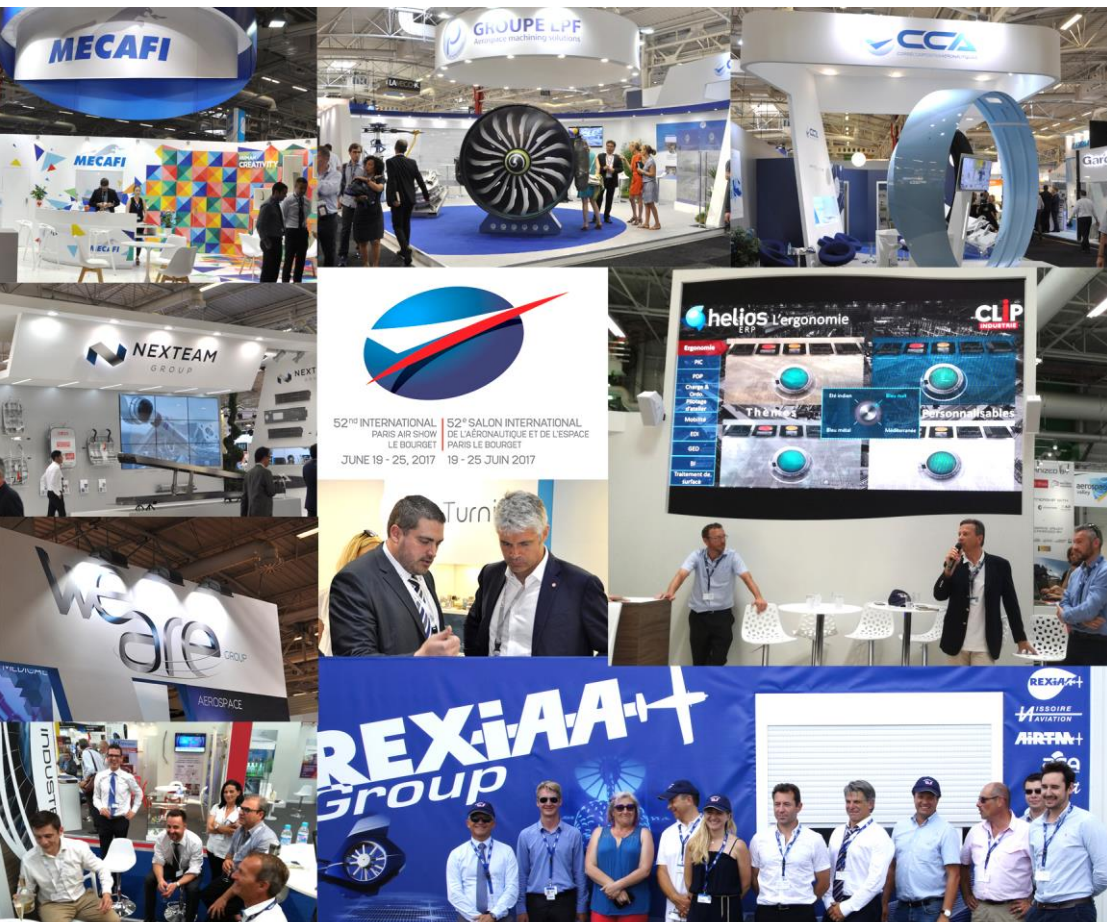

# **L'aviation nous fait toujours autant rêver**

**Sous des températures caniculaires, cette 52<sup>e</sup> édition du salon du Bourget, le plus grand salon aéronautique au monde, a accueilli moins de visiteurs mais un montant plus important de commandes.**

CFM International, la filiale moteurs d'avions de General Electric et Safran, a reçu 1.658 commandes de moteurs Leap et CFM56, pour un montant total de 27,3 milliards de dollars. Egalement joli succès pour la 3<sup>e</sup> édition de "l'avion des métiers", forum pour l'emploi dans le secteur de l'aéronautique, qui a vu passer "plus de 60.000 jeunes" et pour la première édition du Paris Air Lab, espace dévolu à la recherche, l'innovation et à la prospective. Le SIAE 2017 c'est 2 381 exposants, 142 000 visiteurs professionnels, 3 450 Journalistes accrédités.

Pour notre part nous étions fiers d'être parmi bon nombre de nos clients exposants et émerveillés du foisonnement de nouvelles technologies. Il est dit que le moral des industriels est au plus haut depuis 2011, les stands et matériels exposés en sont vraisemblablement le reflet.

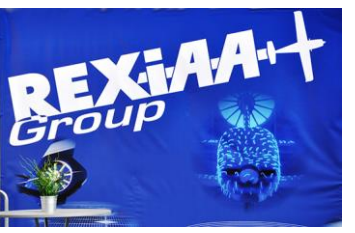

Nous en avons profité pour célébrer notre 2000<sup>e</sup> client : REXIAA GROUP, 60 millions d'euros de chiffre d'affaires, 650 salariés. Nous équipions déjà deux entités du groupe depuis 2010, nous continuerons progressivement, de septembre 2017 à début 2019, sur 5 autres sites avec Clipper et 2 avec Helios ERP.

Clipper ERP-GPAO, solution de gestion de production la plus utilisée en France par les PME des secteurs de la métallurgie et Hélios ERP, solution dédiée aux acteurs de l'aéronautique sont 2 solutions verticales métiers. Nous savourons doublement ce succès qui concrétise la stratégie et le positionnement de nos deux produits :

## [www.REXIAA-group.com](http://www.rexiaa-group.com/)

Vous l'aurez compris nous sommes toujours aussi enthousiastes pour ce salon, le rendez-vous est pris pour 2019

## JUILLET AOUT 2017 – N° 165

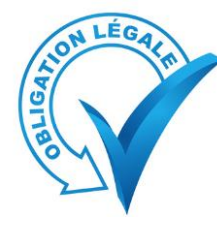

# **Mise au point règlementaire**

**Depuis quelques temps, pas mal de clients ont posé la question sur un texte de loi qui doit entrer en vigueur au 1er Janvier 2018**

Ce texte, pas vraiment clair concernant les softs de gestion (GPAO) a fait l'objet d'un communiqué de presse. En résumé : **Seuls les logiciels et systèmes de caisse, principaux vecteurs des fraudes constatées à la TVA, seront ainsi concernés** [\(http://proxy-pubminefi.diffusion.finances.gouv.fr/pub/document/18/22503.pdf\)](http://proxy-pubminefi.diffusion.finances.gouv.fr/pub/document/18/22503.pdf).

**En quelques mots le dispositif initial** : L'article 88 de la loi n° 2015-1785 du 29 décembre 2015 de finances pour 2016 prévoit l'obligation pour les assujettis à la taxe sur la valeur ajoutée (TVA) qui enregistrent les règlements de leurs clients au moyen d'un logiciel de comptabilité ou de gestion ou d'un système de caisse, d'utiliser un logiciel satisfaisant à des conditions d'inaltérabilité, de sécurisation, de conservation et d'archivage des données en vue du contrôle de l'administration fiscale. Cette nouvelle obligation est prévue au 3° bis du I de l'article 286 du code général des impôts (CGI).

L'assujetti à la TVA peut justifier du respect de ces conditions de deux manières :

• soit le logiciel ou système de caisse est certifié par un organisme accrédité,

• soit l'assujetti dispose d'une attestation individuelle de l'éditeur du logiciel ou système de caisse certifiant le respect des conditions.

A défaut de pouvoir justifier que le logiciel ou le système de caisse respecte les conditions prévues par la loi, par le production d'un certificat ou d'une attestation individuelle, l'assujetti à la TVA est passible d'une amende égale à 7 500 €, prévue à l'article 1770 duodecies du CGI.

Pour contrôler le respect de cette obligation, l'administration pourra intervenir, de manière inopinée, dans les locaux professionnels d'un assujetti à la TVA pour vérifier qu'il détient le certificat ou l'attestation individuelle et à défaut, lui appliquer l'amende. Cette nouvelle procédure de contrôle est prévue à l'article L. 80 O du livre des procédures fiscales.

# **Les recherches méconnues dans Clipper.**

Pour faire vos recherches vous utilisez certainement les menus « recherches multicritères », mais il existe d'autres recherches.

### • **Les recherches directes sur les fichiers.**

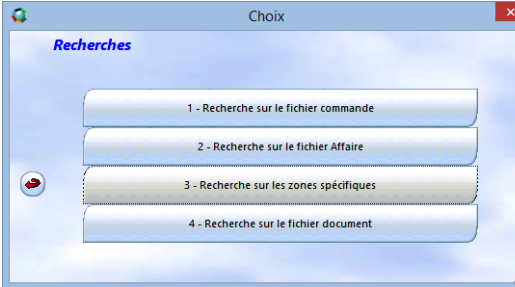

Dans chaque écran principal on retrouve dans la barre de

menu un bouton loupe  $\Box$  celui-ci ouvre la liste des fichiers en rapport avec le module. Par exemple depuis la commande client on retrouve ces choix :

Une fois que l'on a sélectionné le bon fichier il est possible de faire un filtre sur n'importe quelle zone du fichier, avec différents critères : égal, contient, commence par …

Dans l'exemple ci-dessous je cherche toutes les affaires dont la 1ère désignation commence par S ou T

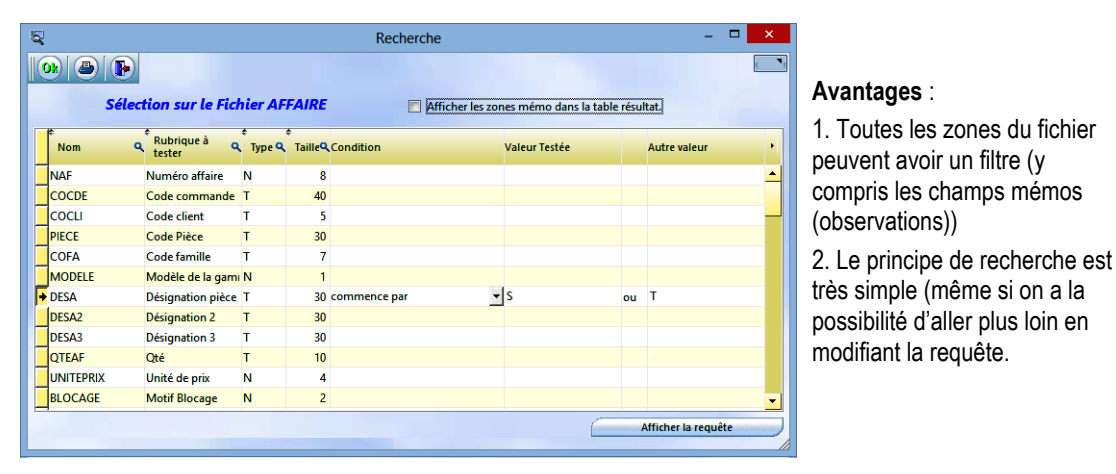

### **Inconvénients** :

1. La recherche est mono fichier : il n'y a pas de liens entres les fichiers (exemple je ne peux pas chercher tous les tarifs dont la désignation de l'article commence par X, car dans le fichier TARIF il n'y a que le code article)

2. Il faut connaitre le nom des zones *suite en page 4 >>*

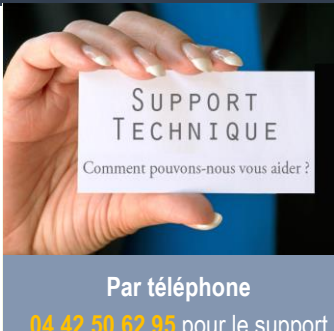

**b** pour le support Clipper et comptabilité **0** pour le support Helios ERP

**Par mail** [support.compta@clipindustrie.com](mailto:support.compta@clipindustrie.com)

[support.clipper@clipindustrie.com](mailto:support.clipper@clipindustrie.com) [support.helios@clipindustrie.com](mailto:support.helios@clipindustrie.com)

En déposant une demande sur votre espace client

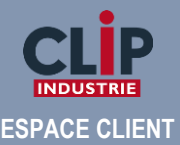

 **Login ………………………… Password …………………………**

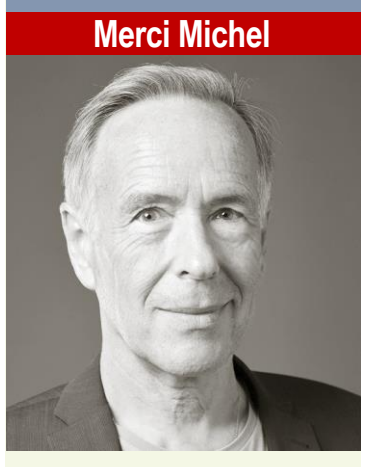

Michel Bertoni et Clip Industrie, c'est une aventure de vingt ans. Toutes ces années à promouvoir avec passion, enthousiasme et succès Clipper. Toujours prêt à donner un coup de main à ses collègues.

Beaucoup de nos collaborateurs ont débuté à ses côtés. Michel croit beaucoup à la complémentarité des talents. Infatigable voyageur, curieux de tout, hédoniste, amateur éclairé de bons vins, toujours de bons conseils, Clip Industrie libère un de ses plus remarquables conseillers régional.

**Toutes nos félicitations Michel pour cette retraite bien méritée !**

### LA LETTRE D'INFORMATION DE CLIP INDUSTRIE

**Club utilisateurs**

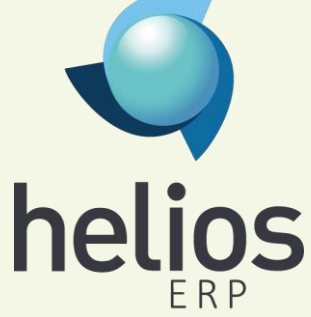

Nous nous réjouissons de la création du club Utilisateurs Helios Traitement de Surface à l'initiative de Didier Marchandise (Directeur du site CHATAL TS) et Pierre Aubert (Directeur de STI France).

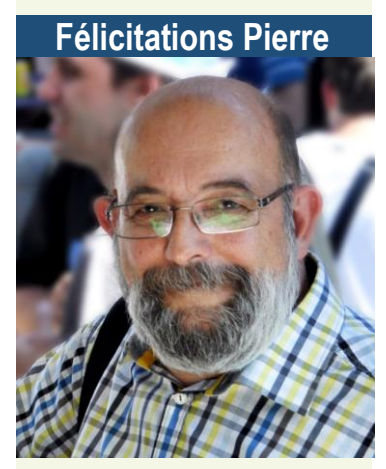

Un très grand merci à Pierre pour toutes ces années passées à nos côtés au sein de la « Clip Team », pour son sens du service, n'ayant jamais abandonné un collègue en difficulté, pour les challenges qui lui ont été confiés, pour cette longue collaboration et toutes les bonnes attentions dont il a su faire preuve. Nous lui souhaitons une longue et heureuse retraite.

« Place aux jeunes» a dit Pierre ! et c'est le cas : bienvenue à Cédric LAVIRON qui reprend le flambeau au service des « personnalisations » Christine Hingouet

# **Clip info spécial**

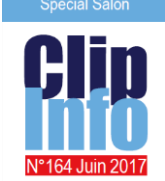

Nous avons édité sur papier notre numéro spécial Bourget 2017, n'hésitez

pas à le réclamer auprès de votre conseiller régional ou de votre responsable de projet.

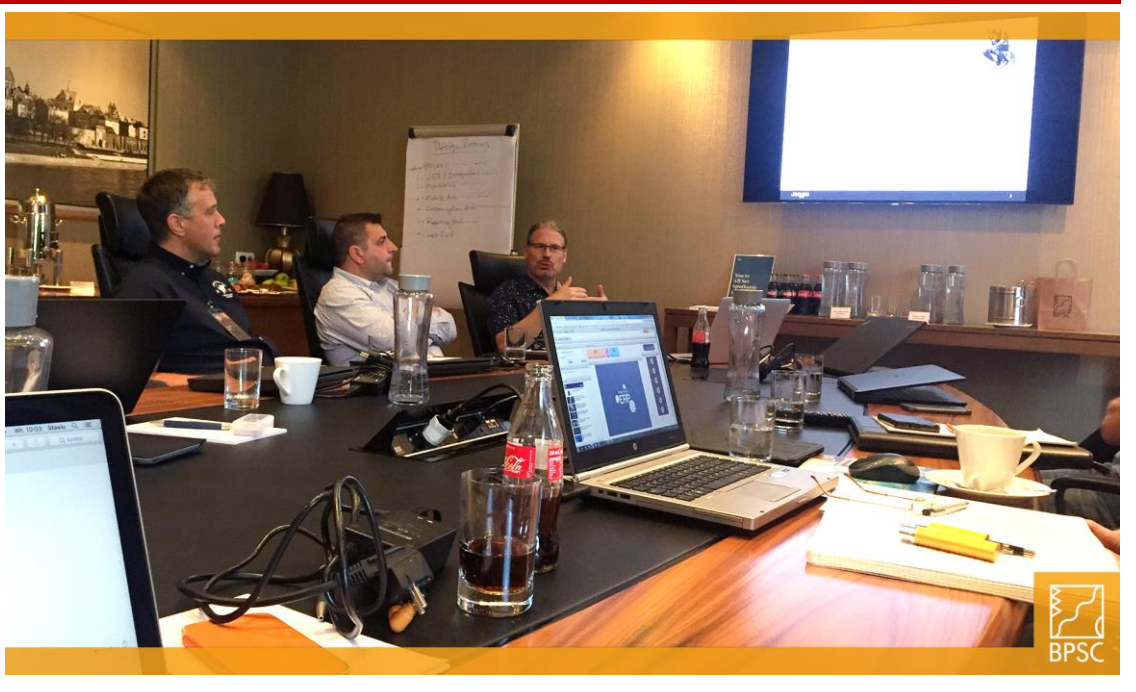

# **Réunion au sommet pour partager nos visions de l'ERP de demain**

### **Les architectes systèmes de Sylob Erp, Jeeves ERPUS, SolvAxis, Clip Industrie et BPSC\_SA se sont réunis au même endroit à Cracovie !**

Première réunion de ce type pour le groupe Forterro. L'objectif annoncé est multiple :

• Apprendre à connaitre les différents ERP du groupe (marché, technologie, particularités métiers).

• Echanger avec les autres architectes, pour connaitre leurs domaines de compétence, leurs savoir-faire, leurs technologie de prédilection. L'idée étant de connaitre les potentiels des interlocuteurs selon les problématiques.

• Echanger sur les bonnes pratiques qui ont fait leurs preuves dans les différentes équipes.

« L'ambiance était super, j'ai rencontré des gens très sympathiques, humbles, accueillants, avec une envie très forte de partager ». nous confie Olivier Prevot. Une première journée passée sur la présentation de chacun des produits : Jeeves, Garp, Solvaxis, BPSC, Sylob, Clipper, Helios nous a permis de connaitre les différents marchés sur lesquels nous intervenons, et de connaitre les principaux points d'architecture de chaque produit. Ces présentations ont pu par la suite être présentées à l'ensemble de notre équipe technique. Le jour suivant, un brainstorming pour identifier les points techniques dont nous souhaitions discuter, suivi d'un échange soutenu durant 1 jour ½ sur ces points. Nous avons enfin échangé sur notre vision de l'architecture de l'ERP de demain.

« Apprendre à se connaitre était très enrichissant, car face à une problématique nouvelle, nous pouvons maintenant échanger pour savoir si d'autres ont déjà été confrontés à ce problème, et si ce n'est pas le cas, il est alors possible de partager les conclusions une fois la R&D terminée » souligne encore Olivier.

L'idée n'est absolument pas de figer une ligne de pensée unique, car chaque produit a son historique, ses technologies et ses clients. Il n'est pas possible d'avoir un seul moule pour tout le monde. Pour faire suite, nous avons décidé de faire une conférence par Skype tous les trimestres pour traiter un ou deux sujets précis (auxquels assisteront les architectes, mais potentiellement aussi les développeurs), et un meeting physique par an.

Un groupe de discussion va aussi être ouvert pour échanger plus facilement que par mail.

« Ce que j'ai trouvé intéressant, c'est qu'au travers de toutes ces sociétés européennes (Suède, Suisse, Pologne, France), on s'aperçoit que l'on est tous face aux mêmes problématiques (mobilité, cloud, modularité), et que cette union permet de bénéficier d'une expérience vaste et donc de faire des choix plus sereins. Il y a aussi très certainement des outils techniques à échanger et des modules vers lesquels s'interfacer » Bref une expérience très enrichissante et très prometteuse sur l'aspect collaboration conclura Olivier.

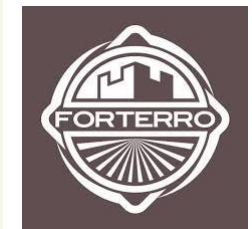

### Participants au sommet :

Steve Bailey, Tomas Enblom, Staffan Wärnberg, Max Gabrielsson, Florin Bud, Anders Seppel, Olivier Prevot, Eric Mueller, Joffroy Christen, Sébastien Varupenne, Lucjan Giza + le groupe d'architectes de BPSC.

<https://www.pscp.tv/w/1lDxLjgQezkGm> <https://www.facebook.com/forterro/>

affaires s'affichent dans l'onglet résultat 3. Dans l'exemple ci-dessous la recherche

Chaque colonne contient une petite loupe

4. Un clic droit sur la loupe de la colonne « Désignation » permet d'affiner la

Dans le menu contextuel ouvert, prendre :

sélectionne commence par « S » : la table

Filtrer Ce menu propose de nombreux choix : égal, commence par, contient, se termine par etc. On

n'affiche plus que 51 affaires

renvoie 1299 affaires

(encadré vert)

recherche.

#### Les recherches méconnues dans Clipper (suite)

#### **• Les sous-recherches.**

Dans les recherches muti-critères nous avons beaucoup de filtres sur le 1<sup>er</sup> onglet, cependant contrairement aux recherches directes elles ne sont pas toutes présentes. Si vous souhaitez filtrer sur ces zones absentes de l'onglet filtre, mais présente dans l'onglet résultat il existe un moyen très simple : Prenons le même exemple que précédemment : recherche de toutes les affaires dont la désignation commence pas « S »

1. Vous allez quand même essayer de faire un pré-filtre pour ne pas afficher trop de données. Par exemple faire une sélection sur une période ou ne prendre que les affaires en fabrication. 2. On valide la recherche et toutes les

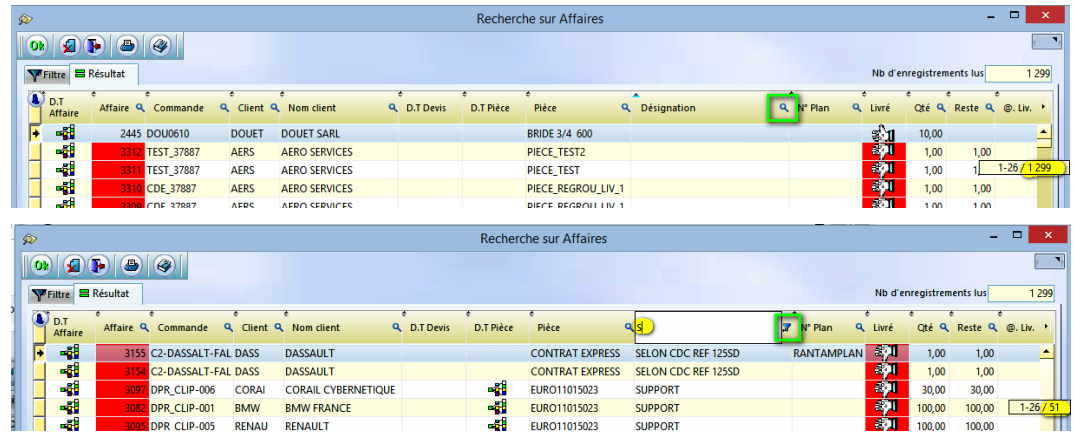

Nota 1 : chaque colonne qui a eu un filtre a un petit logo entonnoir (encadré vert)

Nota 2 : Un clic droit sur ce logo permet d'annuler ou de modifier le filtre

Nota 3 : Il est possible de cumuler des filtres en rajoutant des sélections sur différentes colonnes

#### • **Recherche dans une arborescence**.

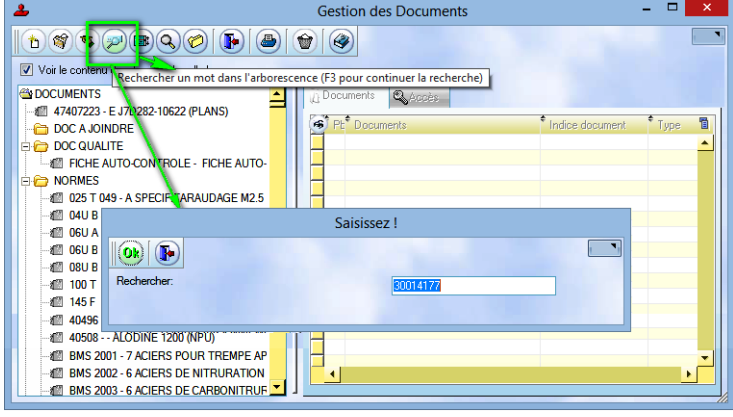

Via la touche F3 il est possible de rechercher la prochaine occurrence.

# **Localisation**

On retrouve ce bouton dans les fiches pièce cyclée, article magasin, moyen… Ce bouton ne permet pas de chercher l'élément lui-même, mais de retrouver les éléments qui l'utilisent.

Par exemple ce rond aluminium a été utilisé sur toutes ces affaires

On retrouve ce principe dans les rangs du dossier technique, dans la recherche par activité et enfin dans la gestion des documents (GED). Dans ces 2 derniers cas pour avoir le maximum de données il faut cocher « Voir le contenu dans l'arborescence ». Le but n'est pas d'afficher un résultat mais de positionner le curseur sur l'élément que l'on cherche.

Exemple avec la GED : Pour rechercher un document avec son emplacement : on clique sur la loupe

On saisit le document que l'on cherche (la recherche est du type contient) et le clic sur OK va le rechercher rapidement dans toute l'arborescence parmi près de 3500 documents comme ci-dessous :

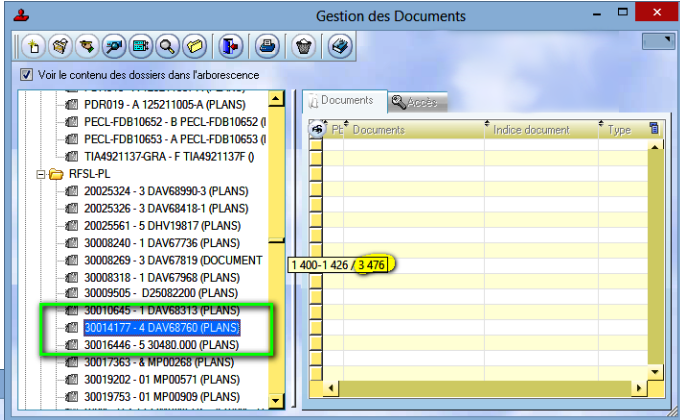

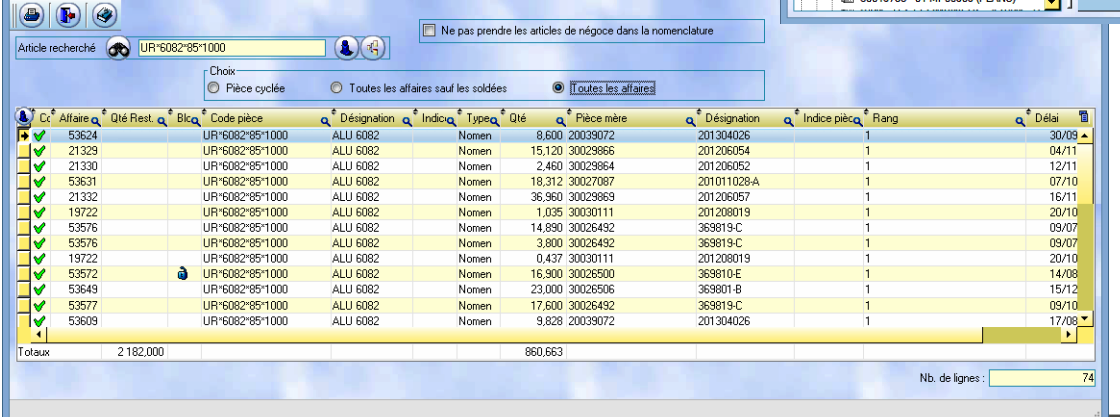

Localisation

*Franck Dichamp Responsable produit Clipper.*